**PLC** 

| <b>PLC</b>              |
|-------------------------|
| PLC<br>$\blacksquare$   |
| $.00l$                  |
| $\bullet$<br>$\cdot$    |
| 4855 88 3               |
| 13122302151 13122302151 |

 $\lambda$ 

**SIEMENS** 

- 1 SIMATIC S7 PLC S7-200 S7-1200 S7-300 S7-400 ET-200 S7-200SMART
- 2 LOGO 230RC 230RCO 230RCL 24RC 24RCL
- 3 SITOP 24V DC 1.3A 2.5A 3A 5A 10A 20A 40A .
- 4 HMI TD200 TD400C K-TP OP177 TP177, MP277 MP377,
- $5\degree$
- **SIEMENS** 
	- $1$  5SY 5SL 5SN
	- 2 3VA 3VM 3VT8
	- 3 3WL 3WT
- $4\,$

**SIEMENS** 

1 MICROMASTER MM420 MM430 MM440 G110 G120.

2、全数字直流调速装置 6RA23、6RA24、6RA28、6RA70、6SE70 系列

 $SEMENTS$ 

SINUMERIK:801 802S 802D 802D SL 810D 840D 611U S120

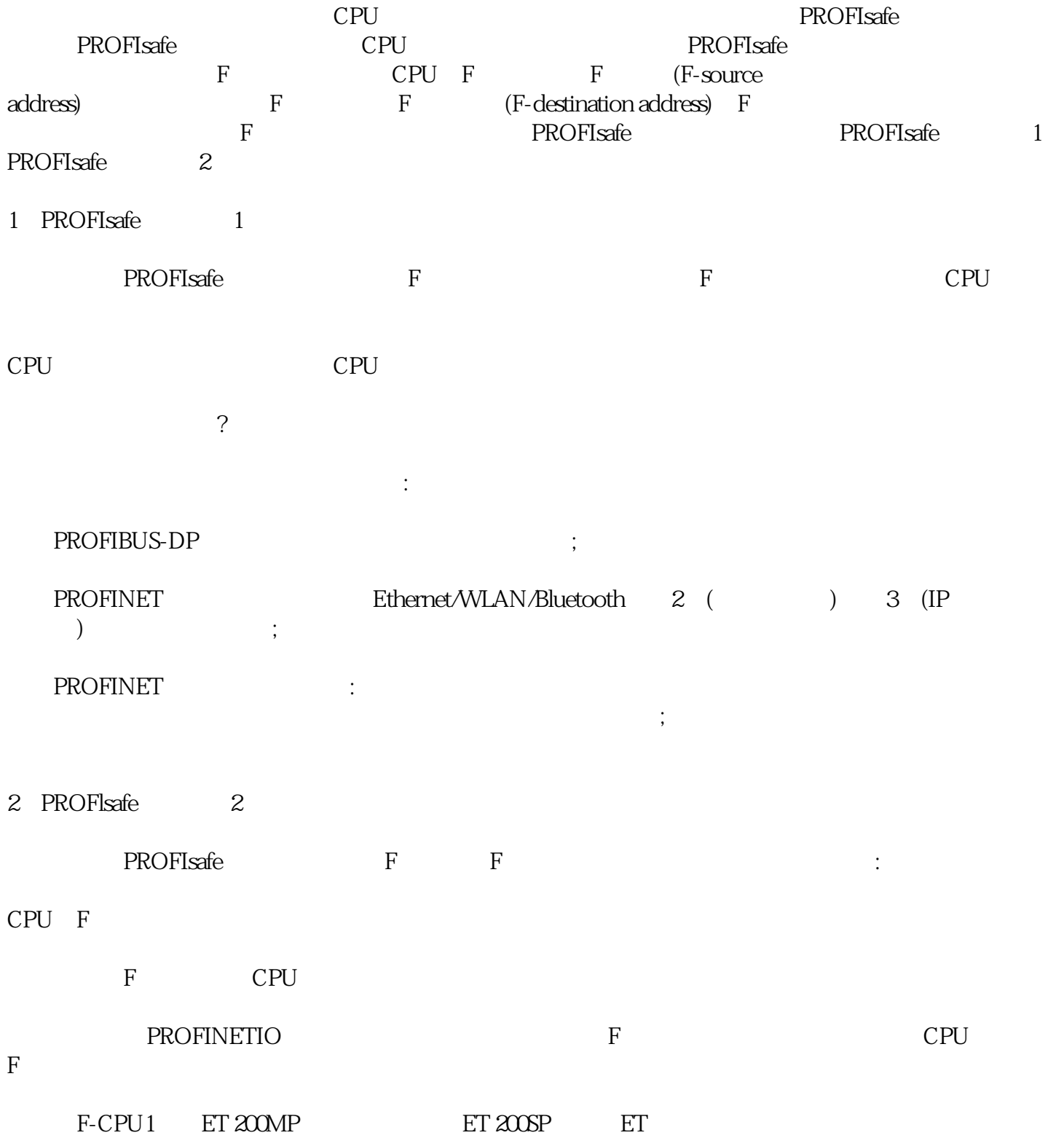

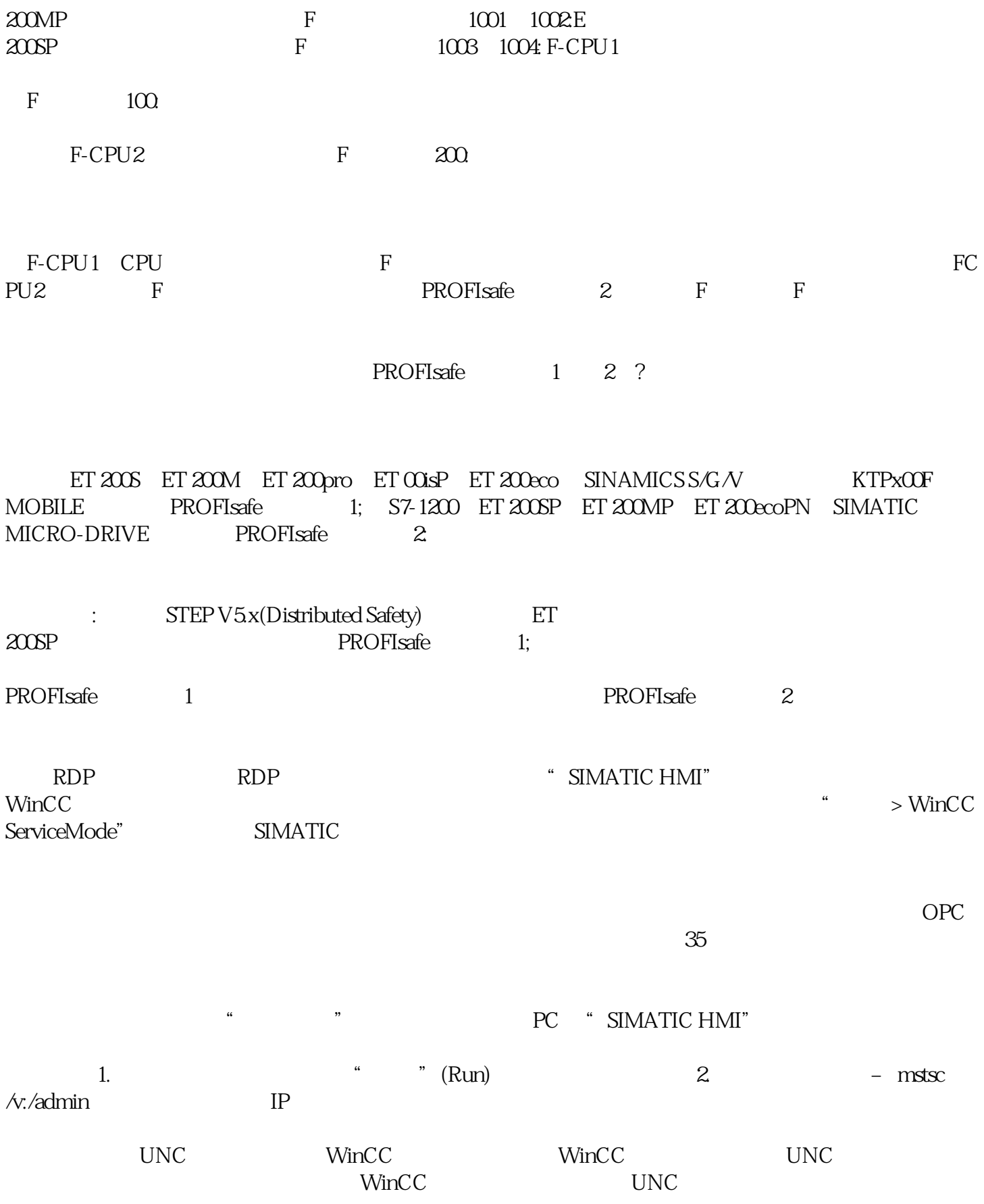